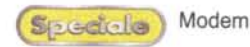

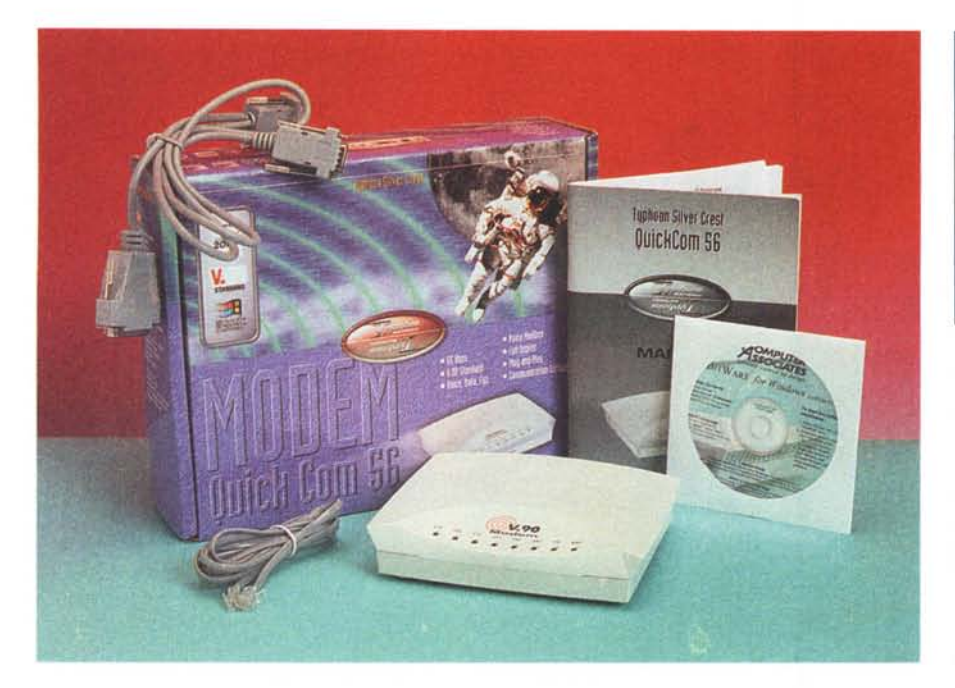

# **Typhoon QuickCom 56 Ext**

**I**<br>Istema tradizionale cioè con connessione seriale RS 232. Le dimensione<br>sono ragguardevoli, specialmente se *<sup>l</sup>* secondo modem Typhoon è un sistema tradizionale cioè con connessione seriale RS 232. Le dimensione confrontate con le versioni USB. A questo si deve aggiungere la scomodità dell'alimentatore esterno, necessario non essendo possibile prendere l'alimentazione direttamente dal computer. I modem di questo genere mal si prestano ad essere trasportati e sono più adatti ad essere utilizzati in unione ad un computer fisso, al quale vanno collegati una sola volta, e poi lasciati lì, a svolgere il proprio lavoro. Il case di colore grigio presenta sulla parte frontale i soliti LEO che segnalano lo stato del modem e della linea telefonica, sul pannello posteriore troviamo le prese telefoniche, RS 232 e di alimentazione, oltre al pulsante di accensione e i jack audio per l'utilizzo delle funzioni voice.

#### Collegamento:

bps (mediati su 10 connessioni): 52.000 Trasferimento (file di 267 k): 56 sec Transfer rate massimo: 3,06 kB/sec

## **Confezione**

La generosa confezione contiene il cavo RS 232 di connessione con il computer, dotato di un doppio connettore lato computer, con spina OB25 e OB9; una cavetto telefonico, una presa telefonica in standard italiano, un manuale di istruzioni e il disco di installazione.

## **Installazione**

L'installazione non crea problemi. Si entra nel pannello di controllo di

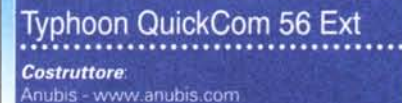

**Distributore**: Anubis Italia S.r.l. - Via Rocca Imperiale 43/a - Roma - Tel. 06.79.81.17.38-Fax 06.7981.63.71 - e-mail [anublsitaly@tm.it](mailto:anublsitaly@tm.it)

Prezzo. L. 119.000 IVA inclusa

Windows, si aprono le proprietà del modem, si aspetta che il computer rilevi il modem collegato e a questo punto si indica a Windows il percorso dei driver presenti sul dischetto di installazione.

Successivamente sarà possibile installare il software di gestione del modem che consente l'utilizzo del computer come semplice terminale dati, come fax oppure come telefono dotato di segreteria telefonica, utilizzando le funzioni voice del modem.

#### **Connessione**

La connessione con il nostro provider Internet si è svolta sempre a 52.000 bps, con una costanza di funzionamento dawero esemplare.

Per contro il tempo di trasferimento del file da 267 k è stato il più alto del lotto, con 56 secondi, ma questo non dipende dal modem, come già spiegato precedentemente.

In ogni caso la massima velocità di transfer rate è stata di 3,06 kbyte al secondo.

L'handshake con il server remoto è stato portato a termine sempre in pochissimi secondi, segno di una buona stabilità di funzionamento.

Il Quick Com 56 Ext è un ottimo prodotto, caratterizzato da un funzionamento affidabile e sicuro, capace di connettersi alla maggiore velocità che la linea telefonica consente.

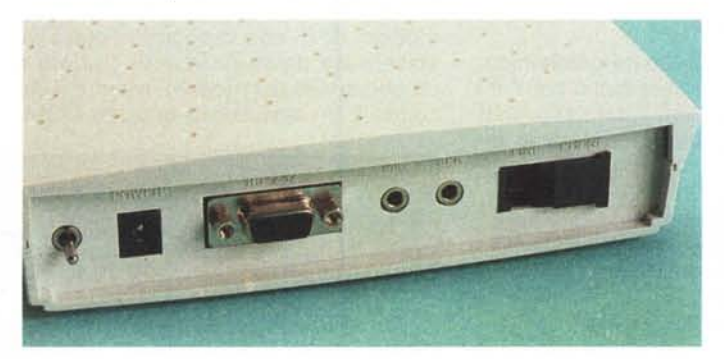

*Sul pannello posteriore sono presenti le prese telefoniche, delle quali una è chiusa da un tappo in plastica, le prese audio per l'utilizzo delle funzioni voice, la presa seriale RS232, la presa di alimentazione e l'interruttore di accensione.*